# **ATHENA2013**

**Neue Funktionen, neue Möglichkeiten – ein Upgrade, das es in sich hat!**

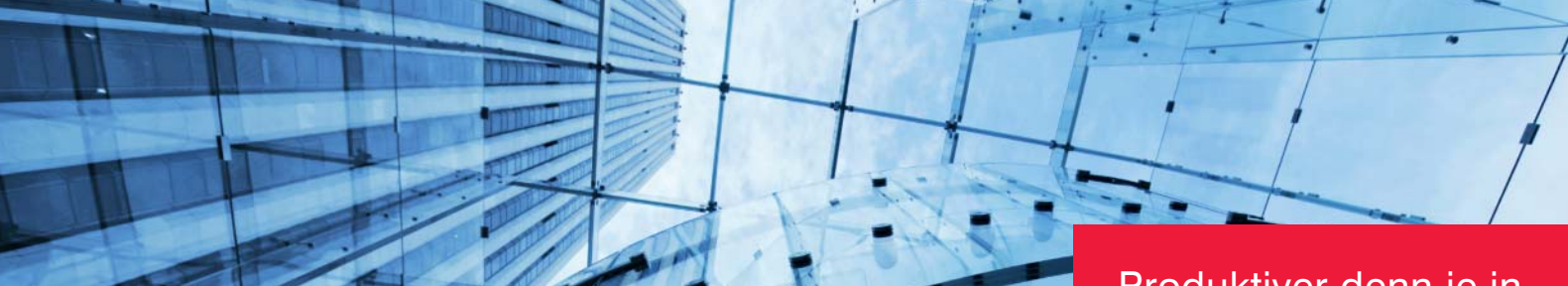

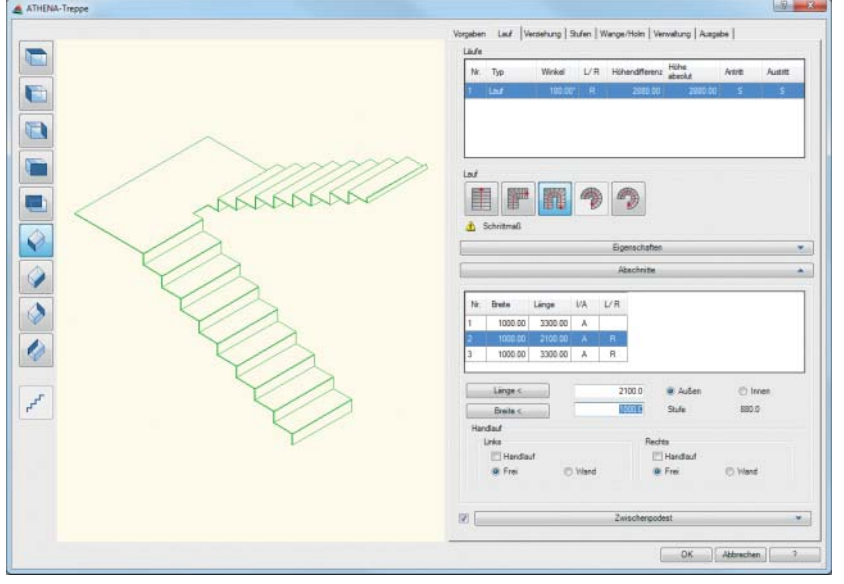

# Produktiver denn je in eine neue Runde.

Das Upgrade auf ATHENA 2013 hat vielfach gewünschte neue Funktionen für den professionellen Anwender zu bieten. Besonders hervorheben möchten wir die neue Gleichteilerkennung, auch für komplexeste 3D-Profile, und die daraus resultierende kompakte Ausgabe von Fertigungsunterlagen. Ebenfalls ein Highlight: das neue Modul für die 3D-Konstruktion von Treppen.

# **Treppe**

Das neue Modul "Treppe" ermöglicht die Konstruktion einer Treppe in 3D und die anschließende Auswertung. Das Auswertungsergebnis kann sowohl in 2D als auch in 3D ausgegeben werden und umfasst den Grundriss, die Lauflinie, die Wangen und die Stufen.

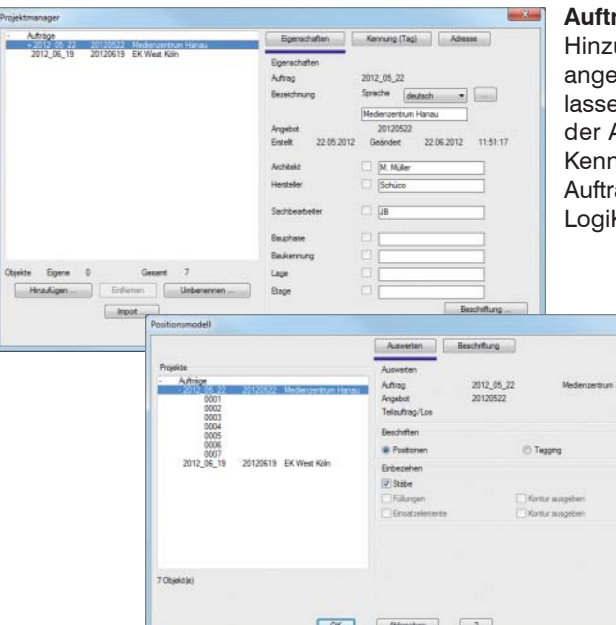

#### **Auftragsverwaltung**

ugekommen ist der neue Projektmanager, in dem Aufträge und Teilaufträge legt und verwaltet werden können. Stäben, Füllungen und Elementansichten en sich auftrags- und teilauftragsbezogene Kennungen zuweisen, die dann in Ausgabe als 3D-Positionsmodell (Montageplan) mit enthalten sind. Diese aungen ermöglichen auch die Auswertung nach Auftrag und Teilauftrag. Die agsstruktur ist kompatibel mit der ATHENA-LogiKal Schnittstelle, importierte Kal-Elemente werden also in die ATHENA-Auftragsverwaltung integriert.

#### **Gleichteilerkennung**

Ergänzend zur neuen Auftragswerwaltung kommt jetzt eine Gleichteilerkennung zum Einsatz, die auch komplexen Teilen einer 3D-Konstruktion bei Gleichheit die gleiche Kennung zuweist. In einer Stückliste wird die Anzahl der betreffenden Teile einfach hochgezählt. Das sorgt für übersichtliche und kompakte Fertigungsunterlagen.

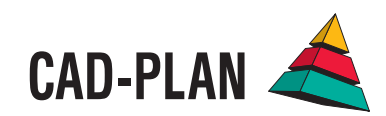

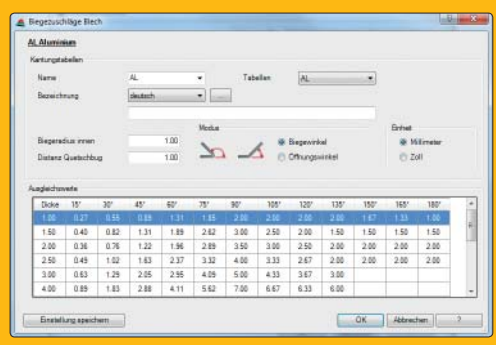

### **Blechabwicklung**

Die Abkantwerte von Blechen, abhängig von Material, Dicke, Kantwinkel und Kantstempel bzw. Kantbank, werden jetzt nicht mehr über lichte Maße, sondern über Außenmaße mit entsprechenden Abzugsmaßen gerechnet. So konnte die Vermessung der Kantungen an einem Probeblech wesentlich vereinfacht werden. Existierende Kanttabellen werden in das neue Format umgerechnet. **Führung um der Schwarzen umgerechnet. Führung** 

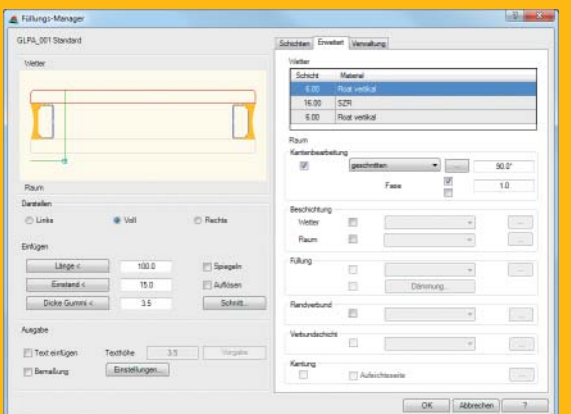

#### **Füllungen**

Für Füllungen (Gläser oder Paneele) lassen sich jetzt auch Fasen einseitig pro Schicht definieren.

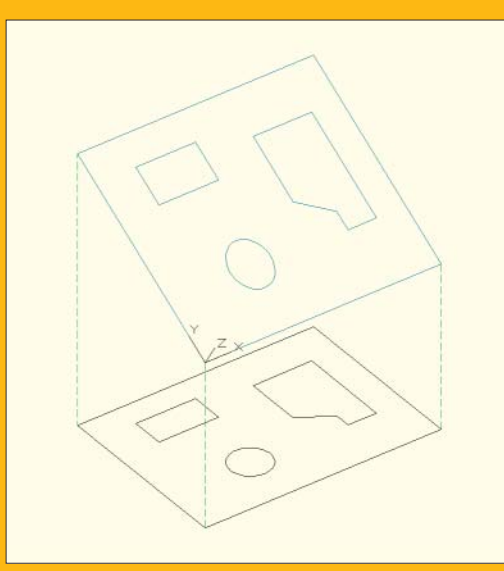

**Projektion von Konturen auf eine Fläche im Raum**

Selbst gezeichnete Konturen können durch Angabe von drei Punkten auf eine Fläche im Raum, z. B. eine Dachfläche, projiziert werden. In diese Flächen kann dann z. B. mit "Rasteraufteilung" ein Raster eingefügt werden. Diese Routine ist z.B. für Verlegepläne sehr interessant.

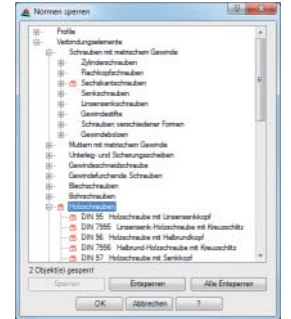

#### **Sperren von Normteilen**

Einzelne Normteile oder ganze Normteilgruppen lassen sich jetzt sperren und so für ein Projekt ausschließen. Mit dieser neuen Funktion kann eine eigene "Firmennorm" erstellt werden, die nur spezifische Normteile zur Verfügung stellt.

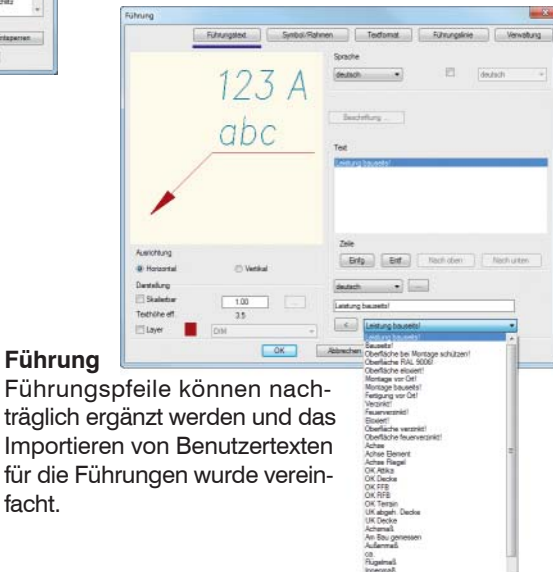

# **Weitere Neuerungen**

facht.

- ATHENA Objekte (Bleche, Profile, Gläser, etc.) lassen sich nun nicht nur über Bibliotheken importieren, sondern auch aus anderen DWGs.
- Die Normteilebibliothek wurde um Spit-Dübel, MAGE-Schrauben und Powers-Schrauben und -Dübel erweitert.
- Der automatische Import von ATHENA-Layern und Materialien aus älteren ATHENA-Versionen ist jetzt möglich und vereinfacht so den Upgradeprozess.
- Die ATHENA "Fassadenansicht" wurde erweitert, sie kann nun mit ATHENA-eigenen oder LogiKal-Profilen belegt werden.
- Das 3D Positionsmodell (Montageplan) bietet jetzt auch die Möglichkeit, die einzelnen Profile oder Füllungen nicht nur mit der Positionsnummer, sondern auch mit Zusatzdaten wie Kennung, Auftrag, Teilauftrag, Stückzahl etc. auszugeben.
- Uvm.

# **Systemvoraussetzungen für den Einsatz von ATHENA 2013**

- AutoCAD 2008 2013
- AutoCAD Architecture 2008 2013
- AutoCAD Mechanical 2008 2013

Betriebssystem:

Windows XP prof., Windows Vista, Windows 7

#### Hardware:

ATHENA benötigt die gleiche Hardwarekonfiguration wie AutoCAD.

AutoCAD – Eingetragenes Warenzeichen der Autodesk Inc.<br>Windows (XP, Vista, 7) – Eingetragenes Warenzeichen der Microsoft Inc.<br>LogiKal - Eingetragenes Warenzeichen der Orgadata AG

CAD-PLAN GmbH Frankfurter Str. 59-61 63067 Offenbach **Deutschland** 

Tel. +49-69-800 818-0 Fax +49-69-800 818-18

info@cad-plan.com www.cad-plan.com

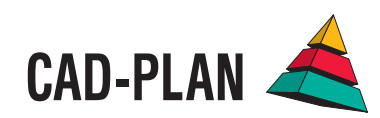